Nhó rừng hoang.

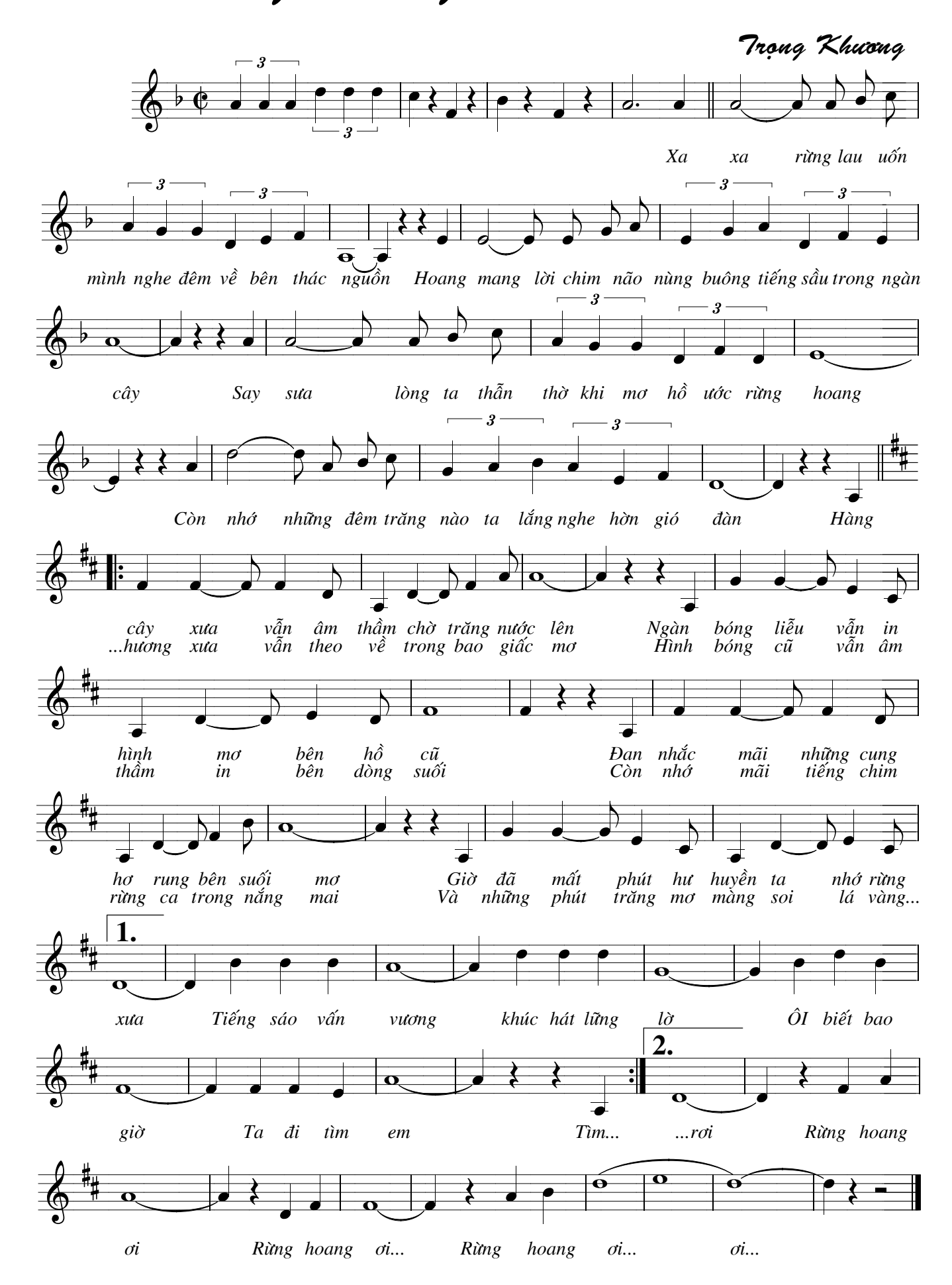